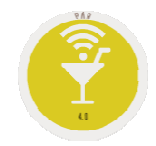

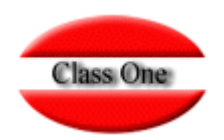

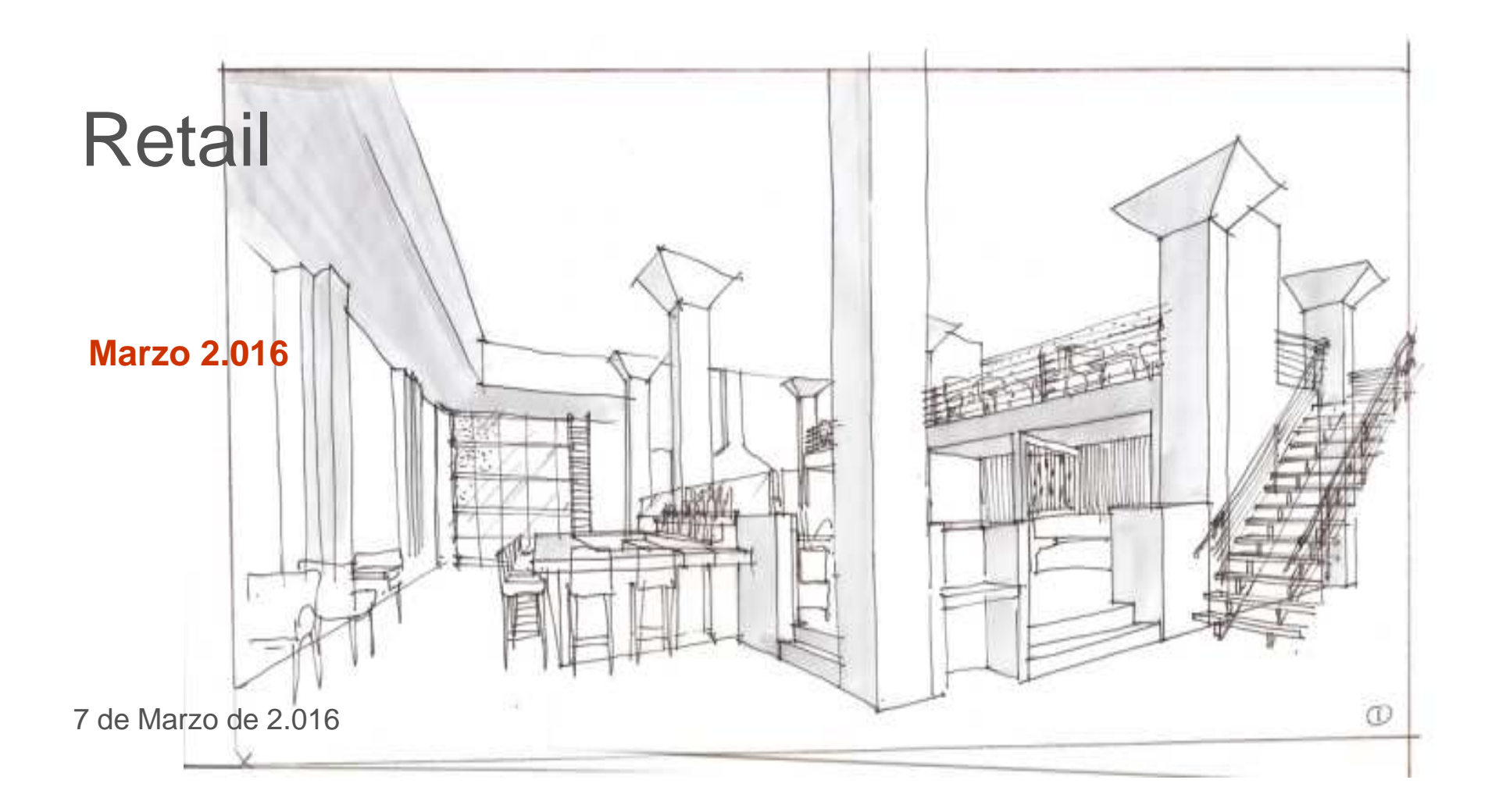

# **Class One**

#### **Acceso**

Si no fuera la primera vez que accedemos ya tendría memorizados los datos del departamento al que se accede, que debe ser obligatoriamente de tipo Retail.

En segundo lugar hace una comprobación de coherencia de fechas, por si nos hubiésemos olvidado de realizar una "Z", o bien que le día anterior no trabajásemos, nos da la opción de CONTINUAR, o posicionarnos en el día de hoy (CERO), ayer (UNO), o mañana (DOS). En el caso de que pulsemos un cero, uno , o dos, efectúa un cierre de los movimientos anteriores si los hubiese.

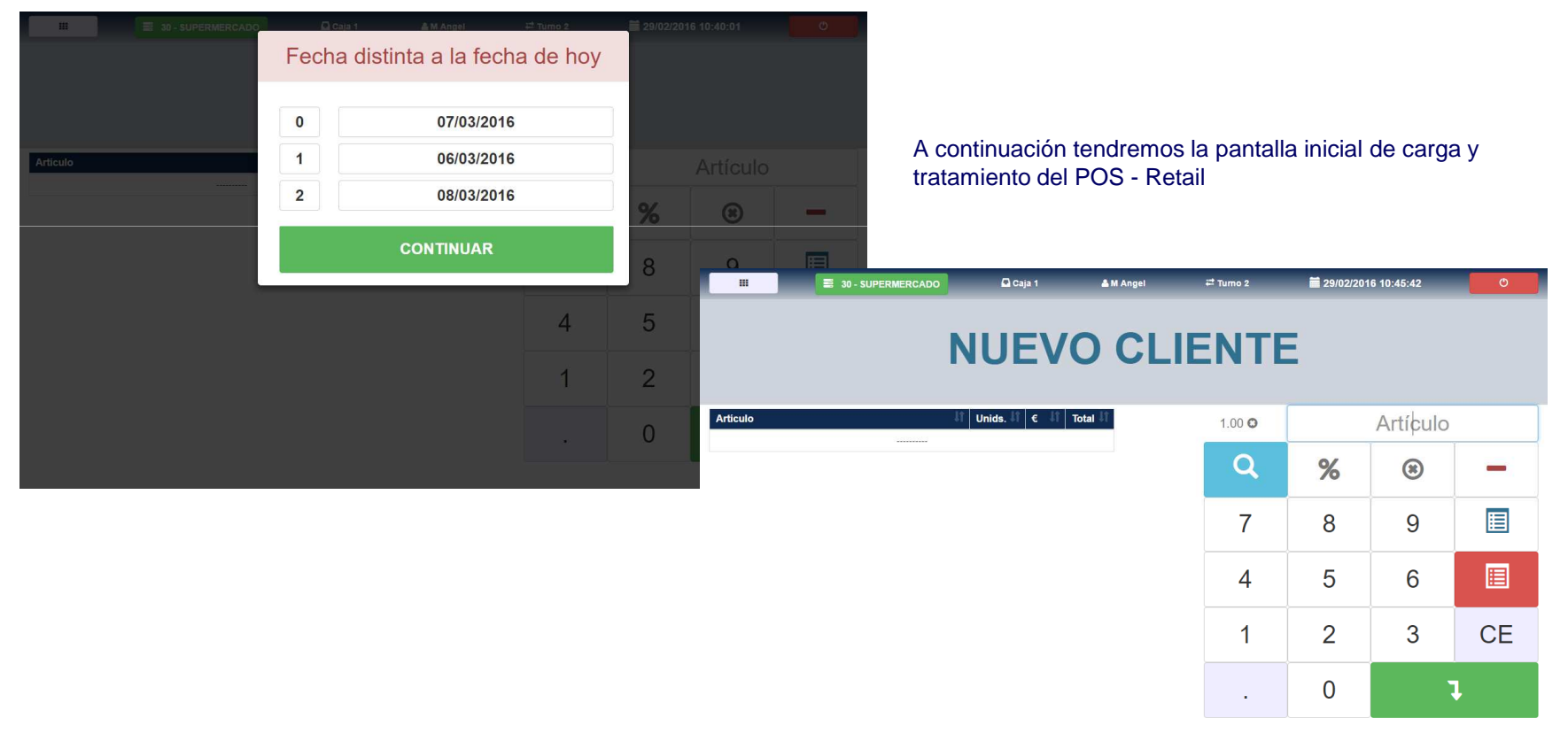

#### **Opciones de Cabecera**

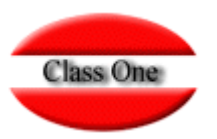

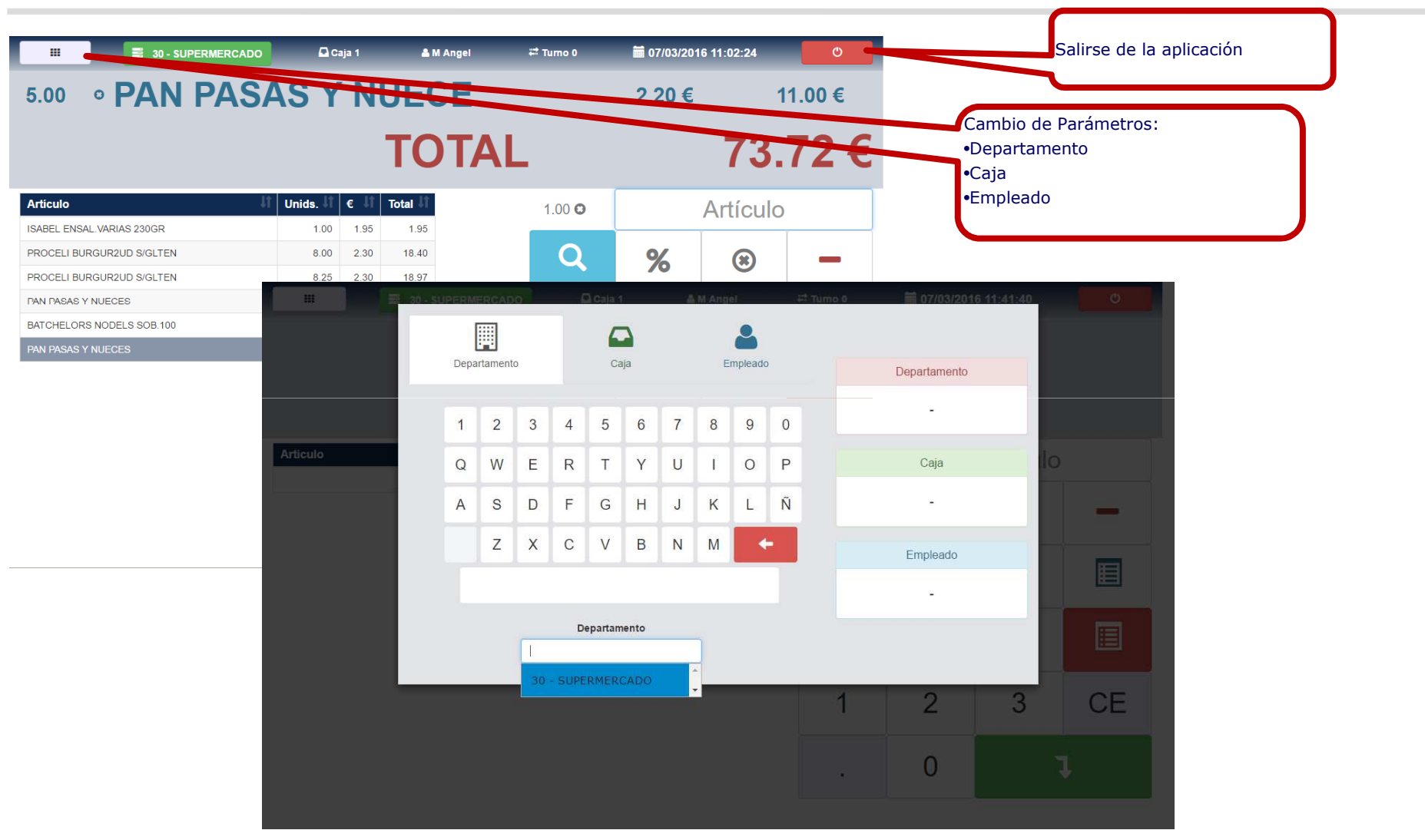

#### **Opciones de Cabecera**

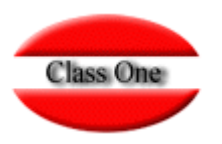

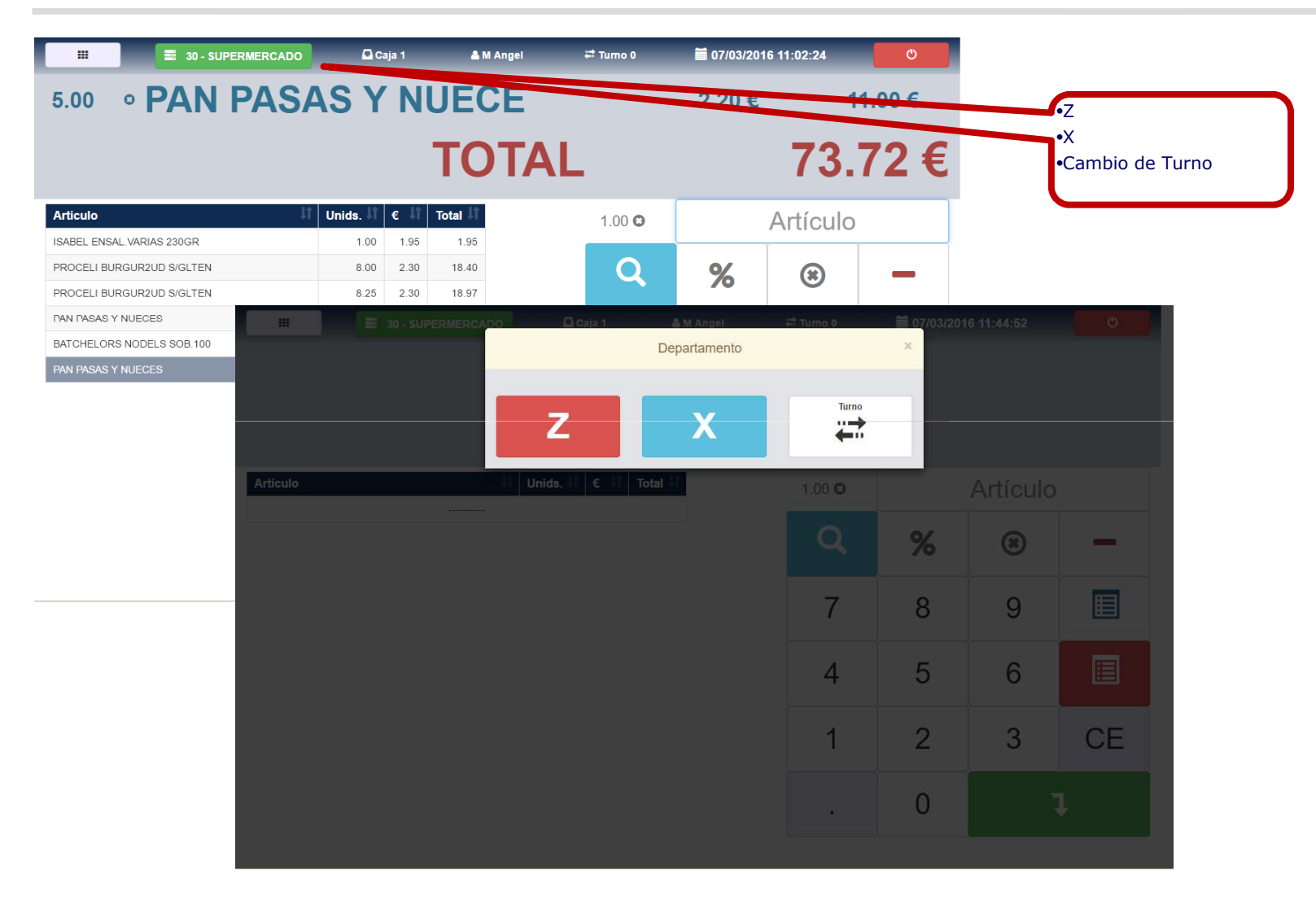

#### **Carga Simple de Productos**

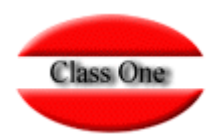

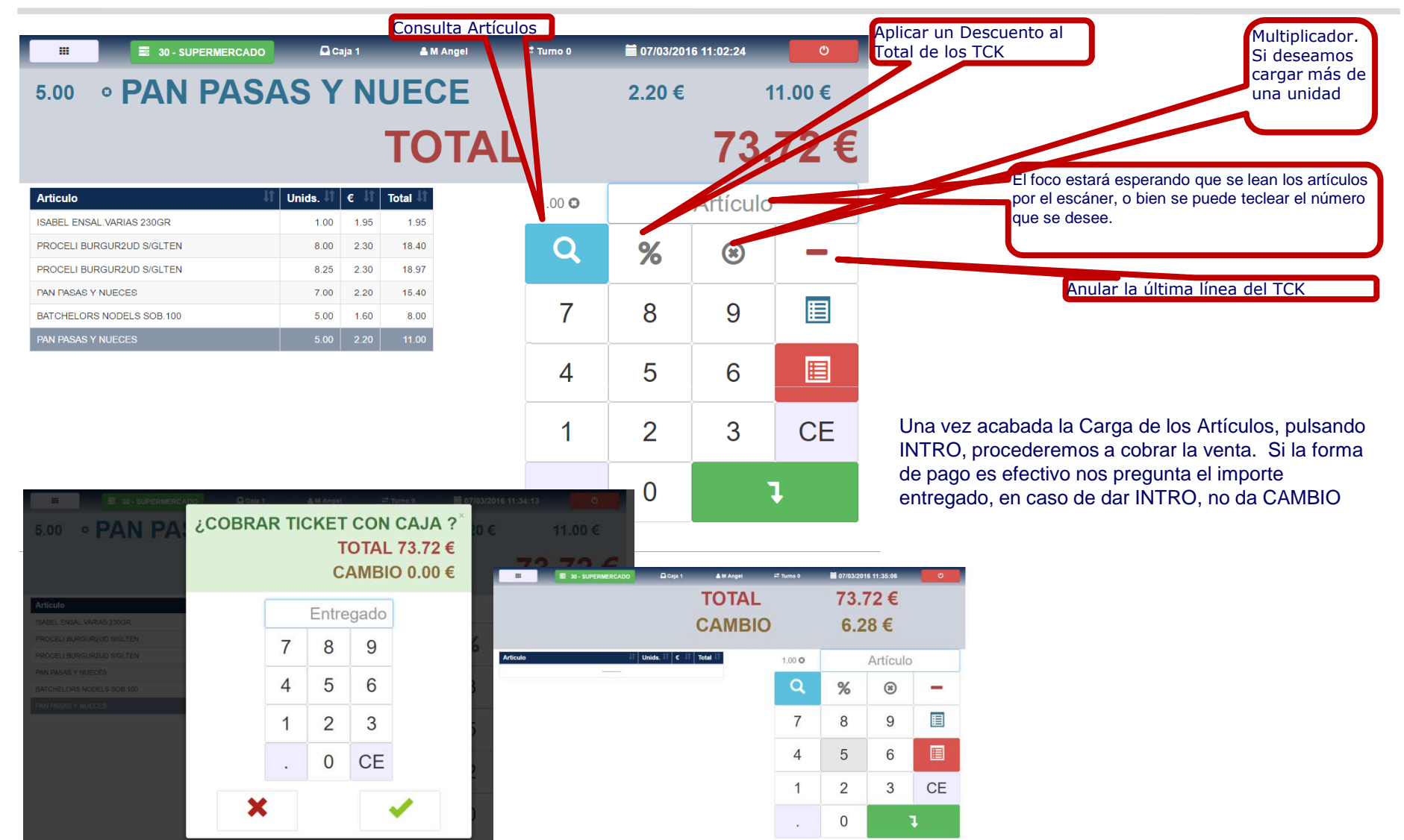

Class One | Hospitality Software & Advisory

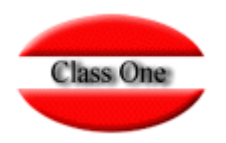

#### **Aplicar descuento al TCK**

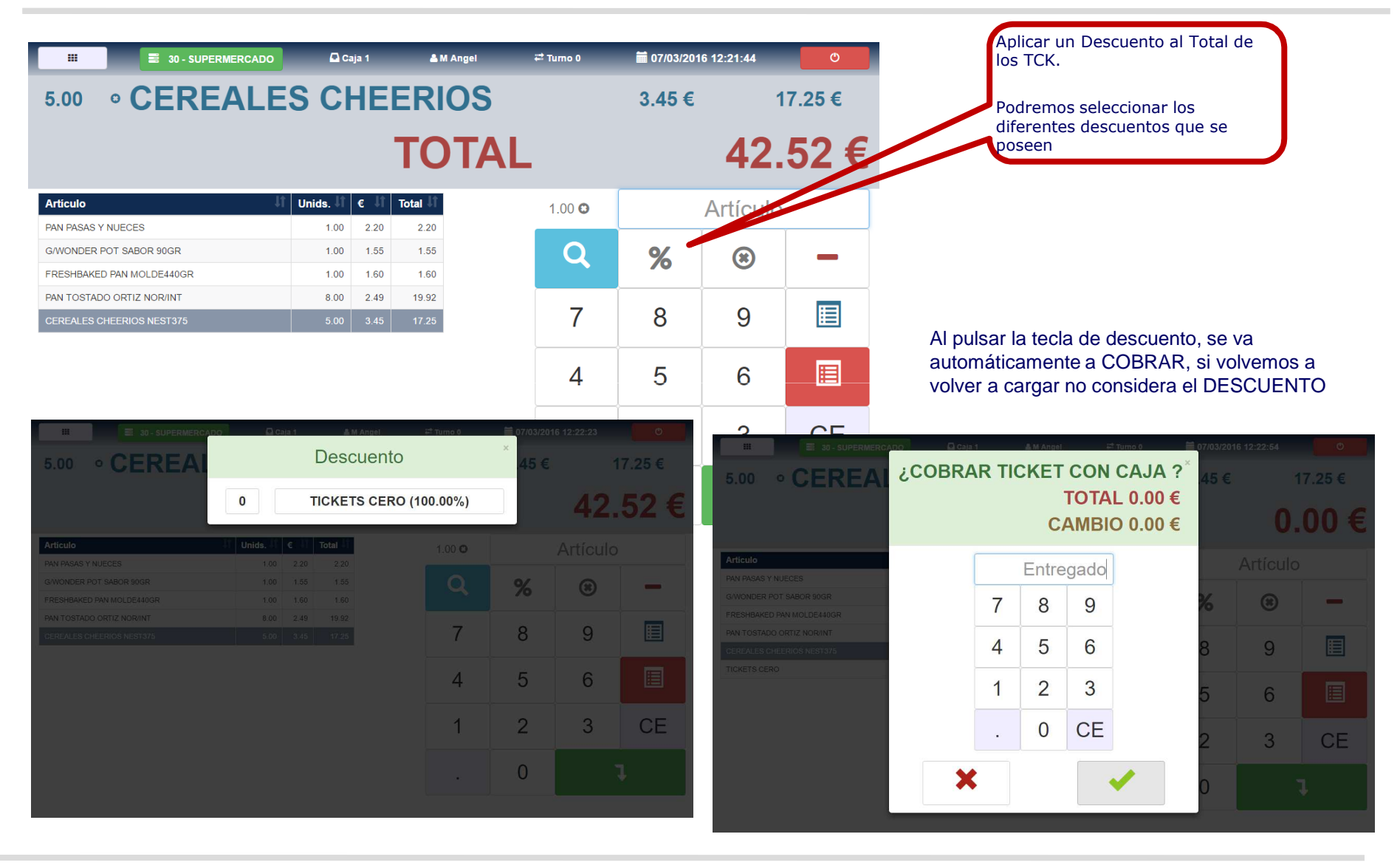

#### **Cobro diferente del efectivo**

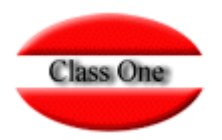

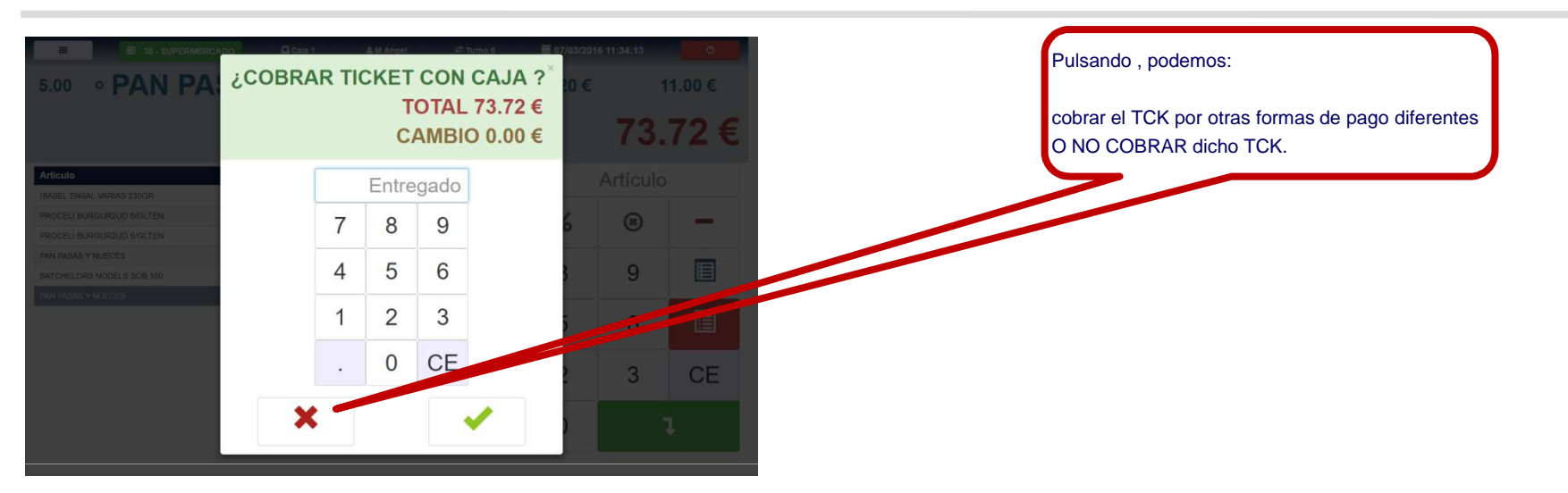

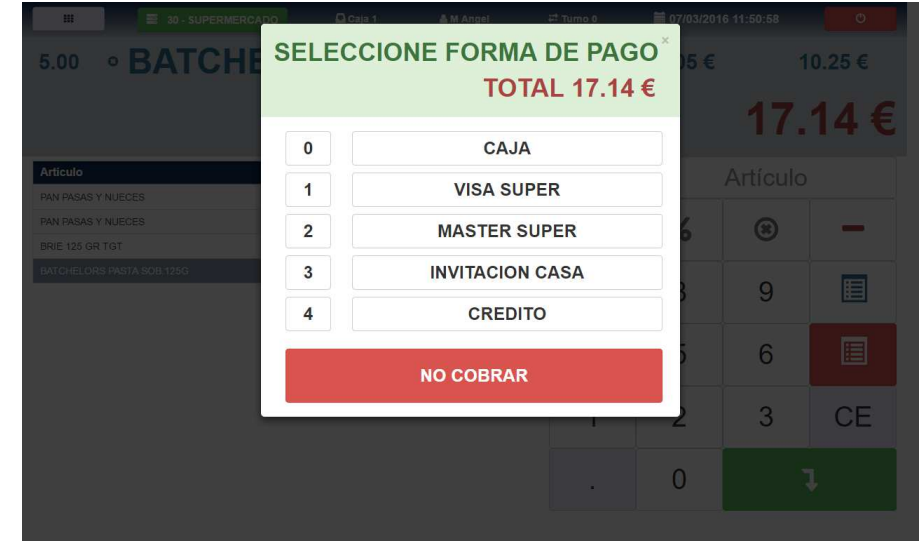

### **Class One**

#### **Otras funciones**

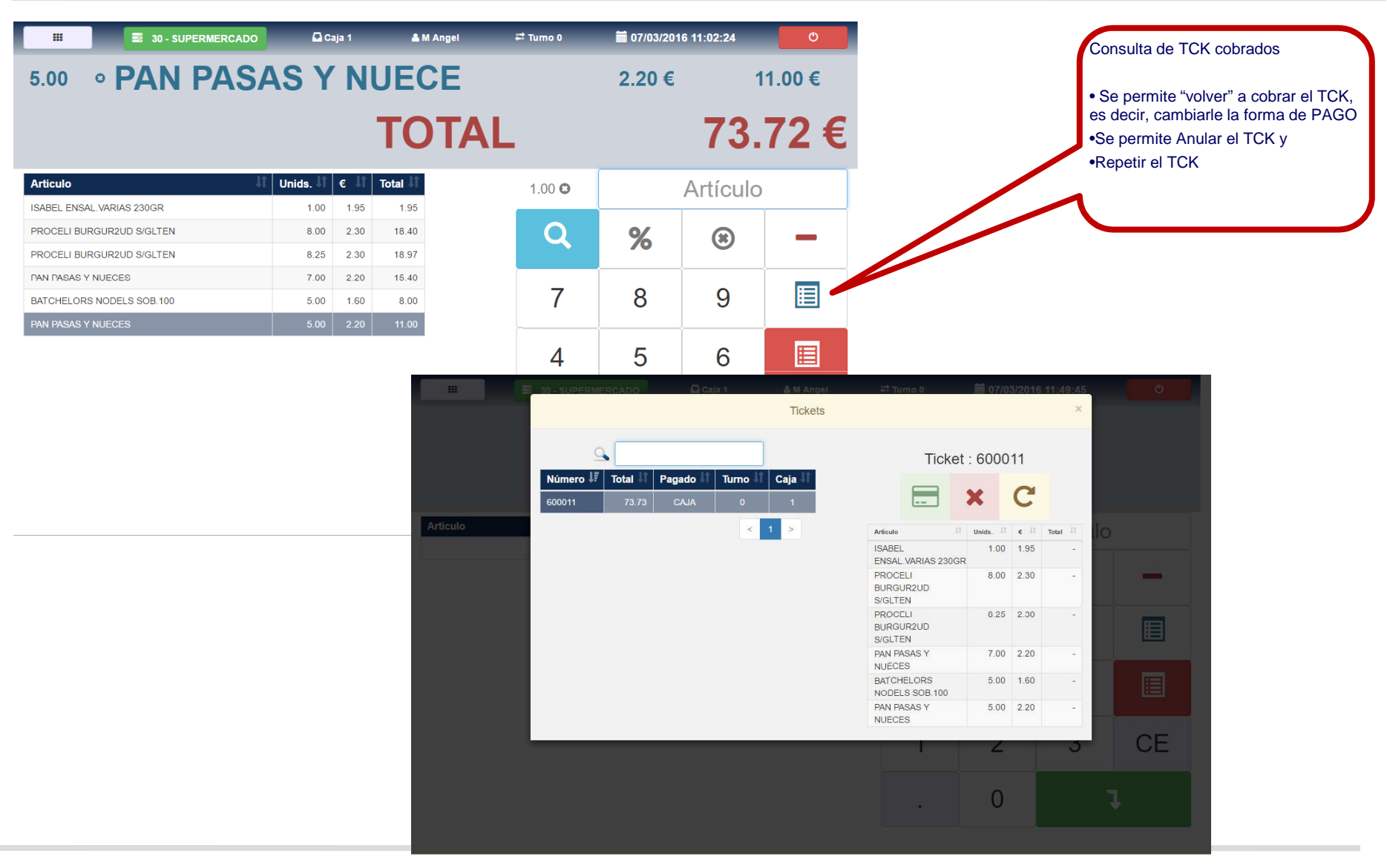

Class One | Hospitality Software & Advisory

![](_page_8_Picture_1.jpeg)

#### **Otras funciones**

![](_page_8_Figure_3.jpeg)

Class One | Hospitality Software & Advisory

#### **Atajos de teclado**

![](_page_9_Picture_2.jpeg)

Si el teclado de Retail, tuviese un teclado numérico (bastante usual) podría usar los siguientes atajos de teclado.

En muchas opciones se ve también al lado de la opción un número ( 0, 1, …), si pulsa dicha opción es lo mismo que si pulsase el botón.

![](_page_9_Picture_162.jpeg)

![](_page_10_Picture_0.jpeg)

![](_page_10_Picture_1.jpeg)

#### **Disclaimer**

El presente informe/documento es estrictamente confidencial <sup>y</sup> de uso interno de la Sociedad, <sup>y</sup> no podrá ser entregado, ni permitirse el acceso <sup>a</sup> terceros <sup>o</sup> hacer referencia al mismo en comunicaciones sin nuestro consentimiento previo por escrito.

Este documento ha sido preparado con fines exclusivamente informativos (nunca con carácter contractual) <sup>y</sup> refleja una serie de observaciones de carácter general sobre Class One.

Class One no acepta ningún tipo de responsabilidad frente <sup>a</sup> la Sociedad ni frente <sup>a</sup> ningún tercero como consecuencia de las decisiones <sup>o</sup> acciones que pueden ser adoptadas por la Sociedad basándose en el contenido de este documento.

En caso de contradicción <sup>o</sup> conflicto entre la versión electrónica <sup>y</sup> el documento físico, prevalecerá el documento físico.